## **Administrator Training: Nexonia Expense Features**

This table lists the more commonly used Nexonia Expense Features. These can be accessed only by Administrators, or those roles with an access level that grants them edit rights to Configuration > Company.

## Features are found under **Settings > Company > Features.**

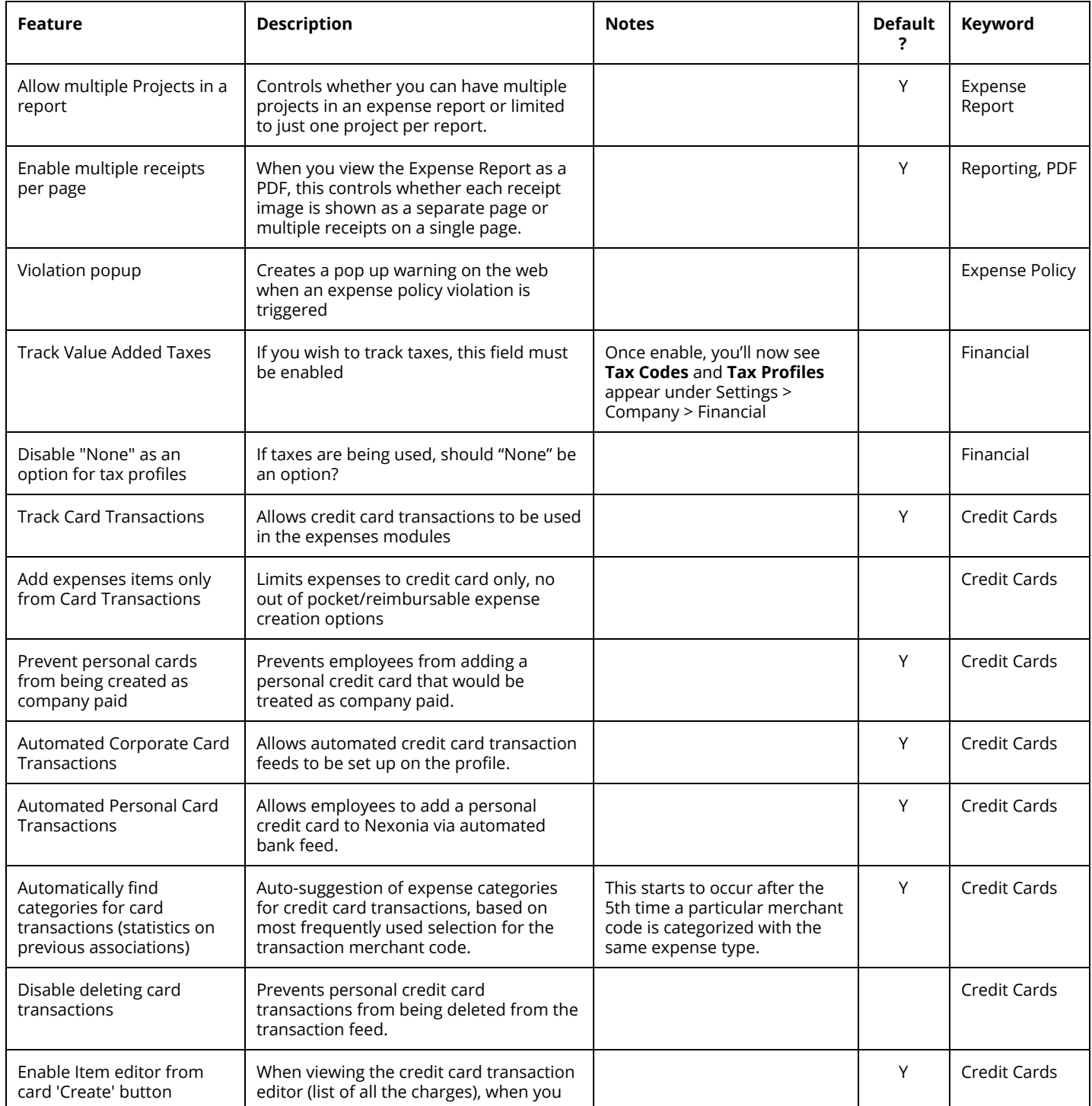

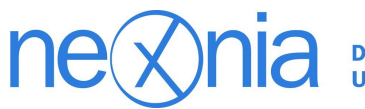

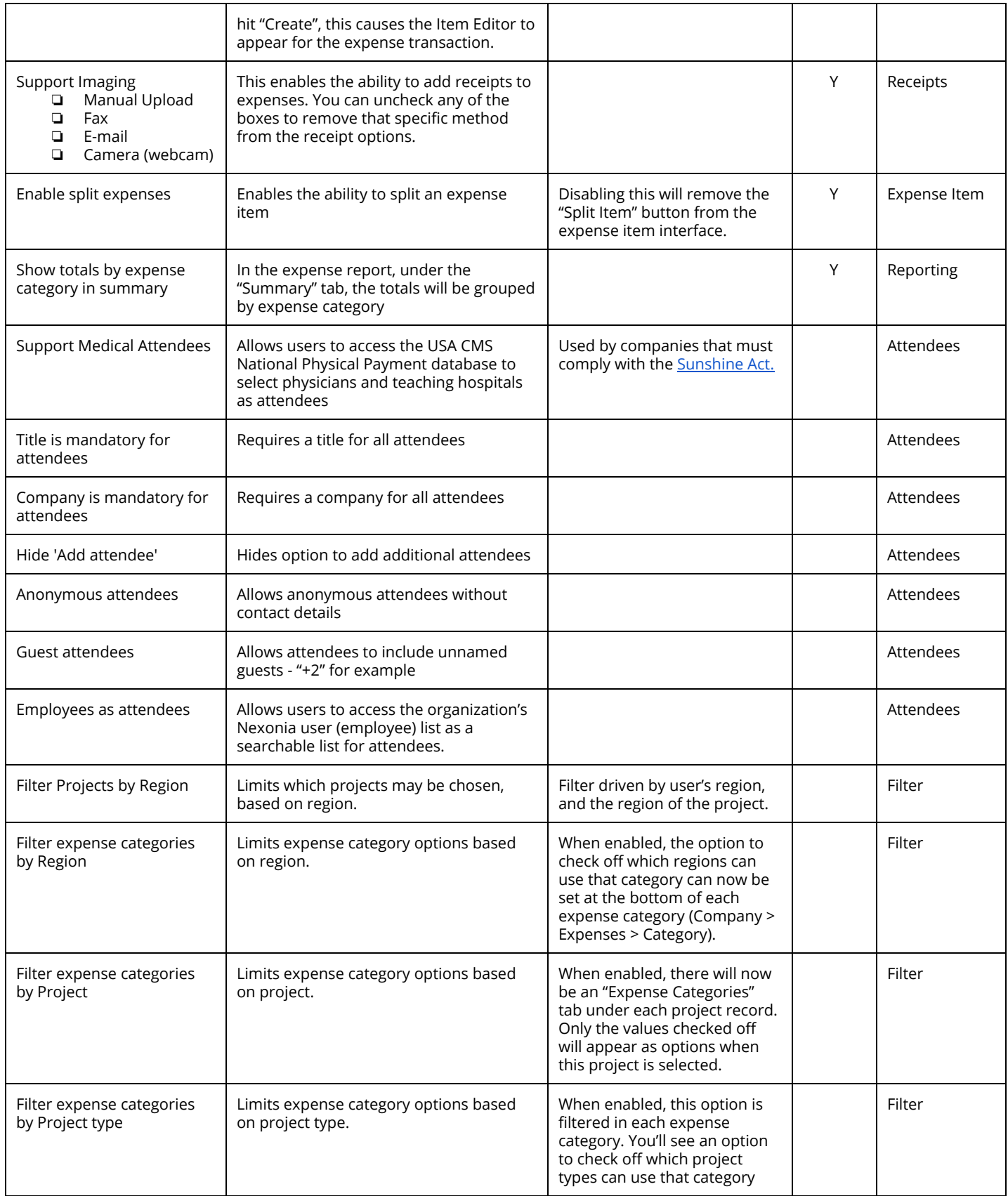

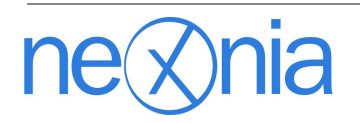

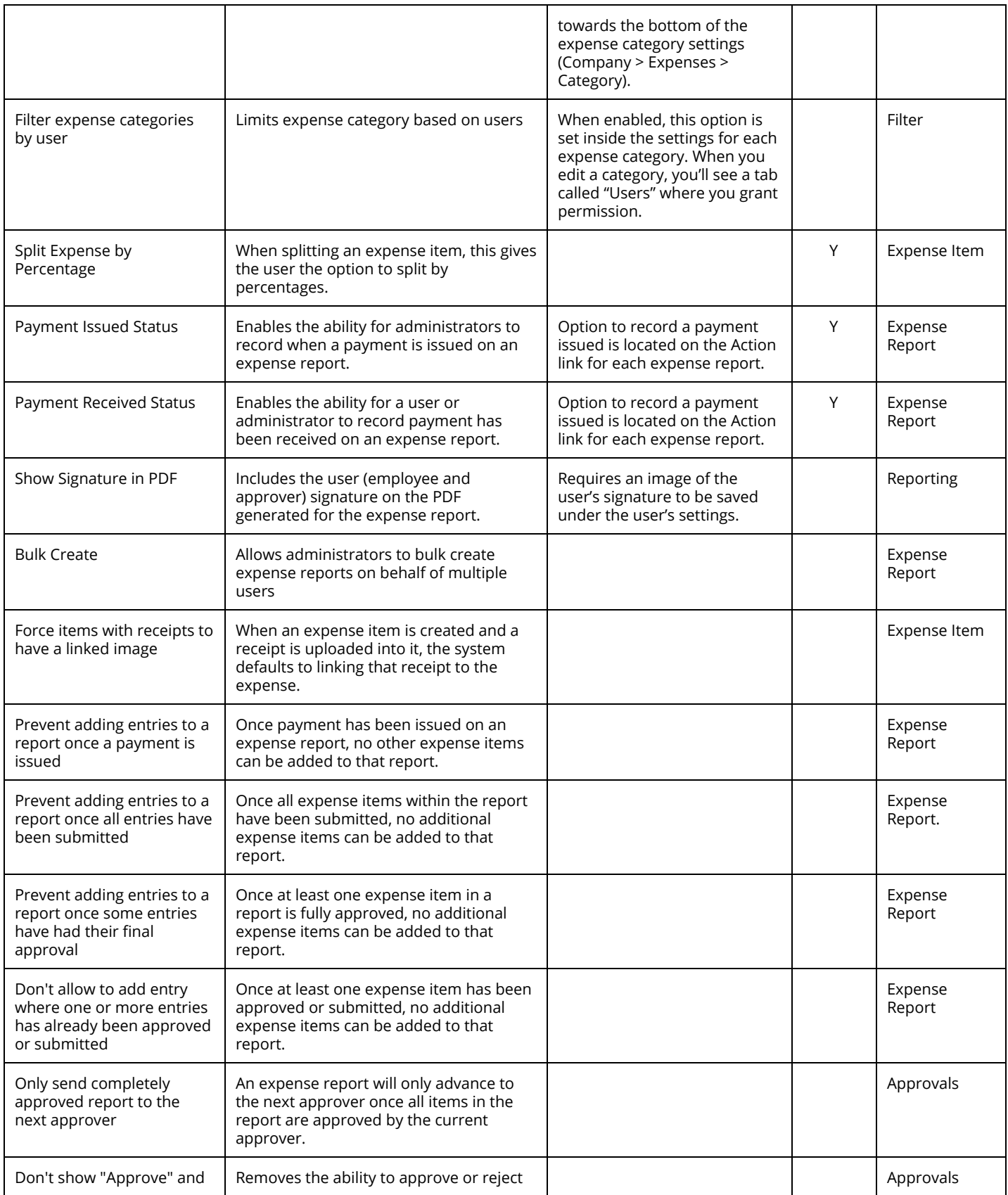

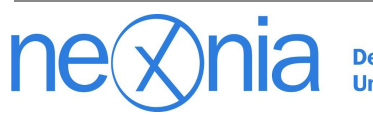

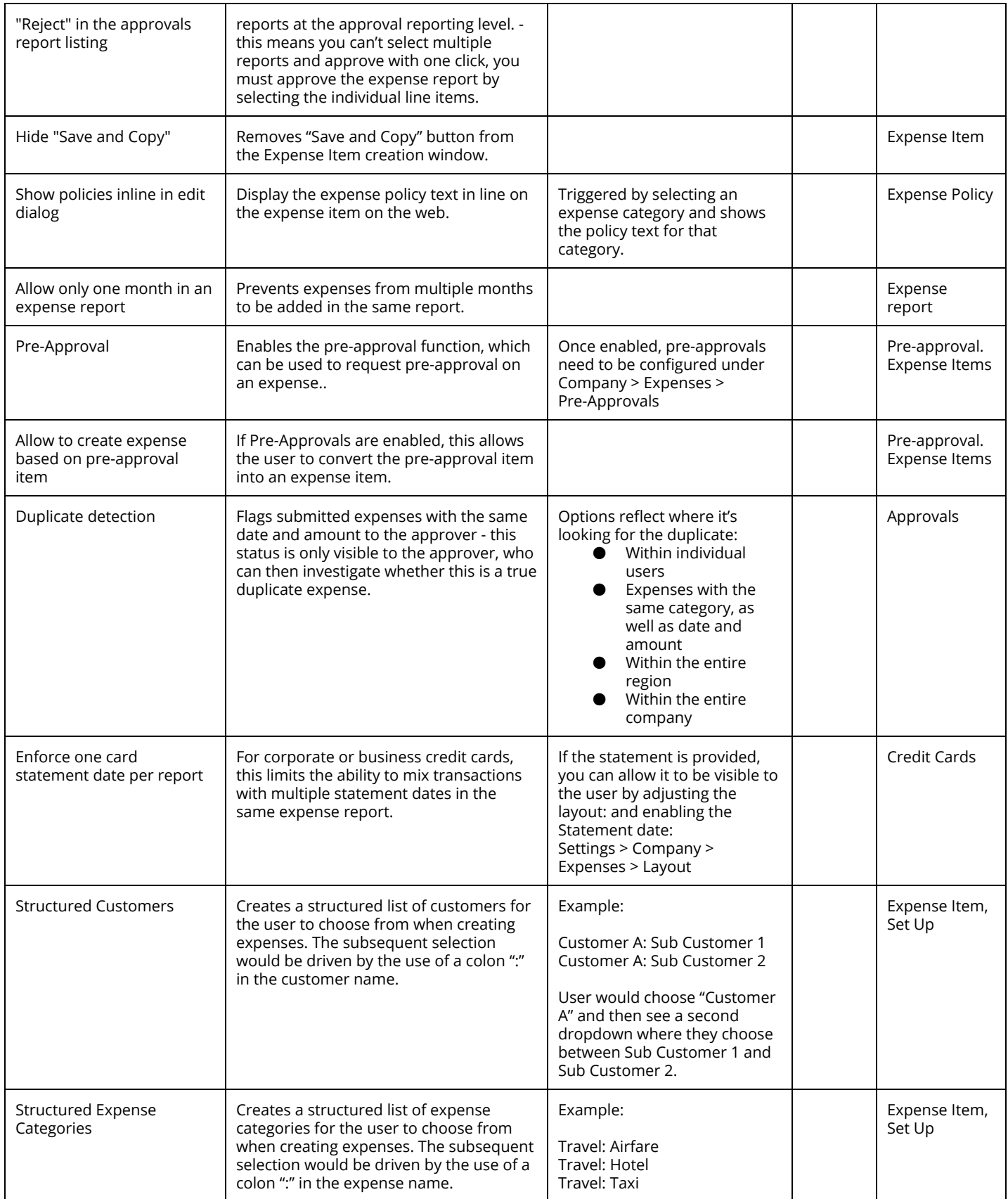

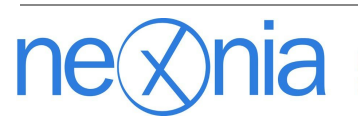

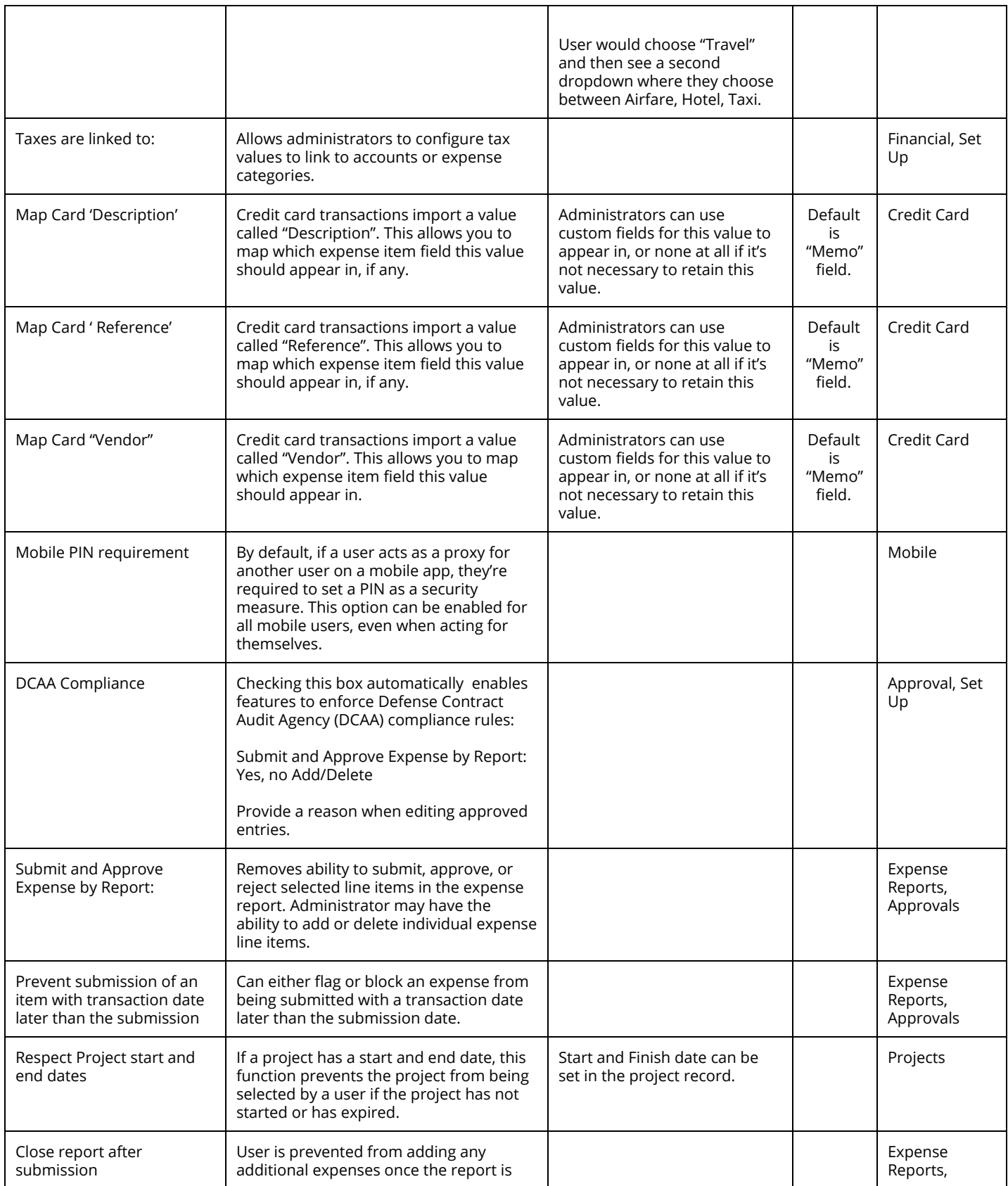

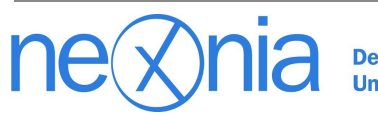

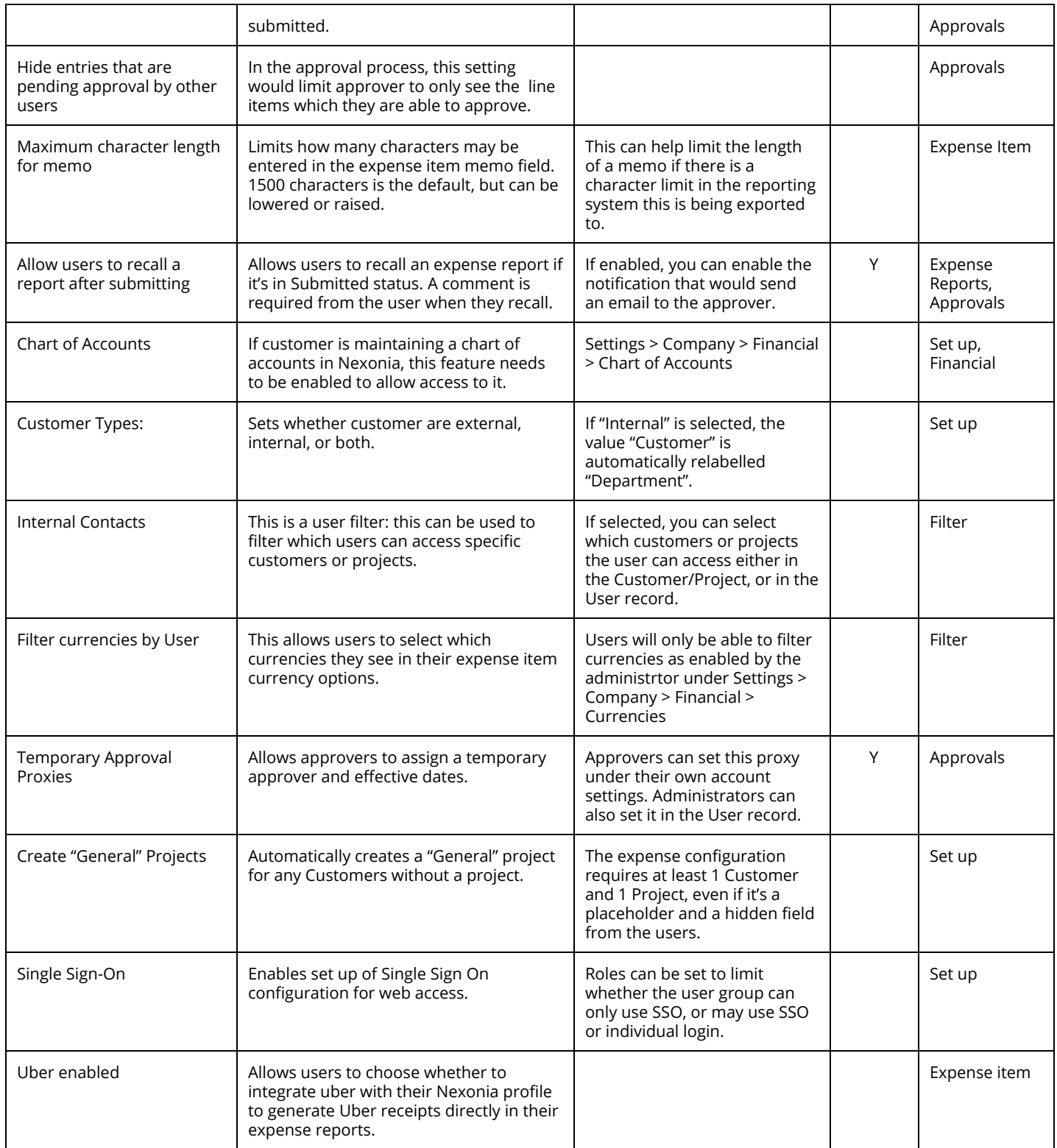

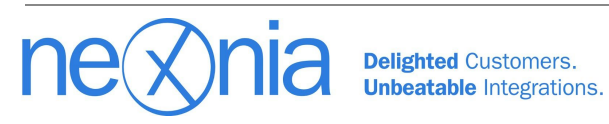